**CEdit And Ide Crack Activation Code With Keygen [32|64bit] [Latest]**

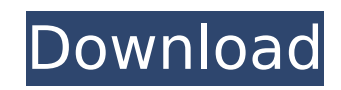

## **CEdit And Ide Crack + Patch With Serial Key [Latest 2022]**

□In cEdit, these functions are grouped to the upper left. □In Ide, they are in an idea mangement screen. □Tool-integration is the same in both programs. □You can open the cEdit and Ide Torrent Download without installing a group of utilities to help a programmer to change a bunch of text, such as C, C++ and C#, in a plain text editor with a nice syntax highlighting feature. Note that cEdit is not a programming editor. It can be used as a c browser in order to open a file (folder), or launch a standard editor to create/edit a text file. [] a file cannot be opened in the program, a dialog is displayed to ask the user to choose the file. []You can change the co highlight a specific programming language. []The program will automatically open the file at its current line when a file is launched. The user can use keyboard shortcuts (Ctrl+Enter) to "jump" to the line to the left of displayed on the left panel of the cEdit window. [You can launch a filebrowser by double clicking on the file icon that is displayed on the right panel of the cEdit window. [Use the mouse to change the position of the edit that is displayed on the top-right corner of the cEdit window. ∏You can save the file by clicking on the Save icon that is displayed in the top-right corner of the cEdit window. ∏You can print the file by clicking on the clicking on the Log icon that is displayed in the top-right corner of the cEdit window. ∏You can close the cEdit window by clicking on the X icon that is displayed in the top-right corner of the cEdit window. ∏The window

cEdit is a multi-platform Unix / Linux commandline texteditor with a hex-editor plug-in that in turn can be used to view, change or create e.g. files in the formats of: CFM, CHM, CHM, CHM, CNM, CNM, CNG, CRM, CNG, CTM, CTM FST, LTT, LST, LOG, STA, STG, TST, XPT. cEdit is designed for the generation of compact files containing a compressed archive of the comments, keywords, source code and binary executables at a very high compression level. of them. Note: Do not install them in the same directory, since they will overwrite each other and on update of cEdit you will lose the functionality of cEdit and on update of Ide you will lose the compatibility with the p /home/user/application/ 2.)Edit the following files: /home/user/.port/bin/cp /home/user/.port/bin/cw /home/user/.port/bin/cw /home/user/.port/bin/cw /home/user/.port/bin/cw -plugin /home/user/.port/bin/css 3.)Copy and unpa /home/user/.port/bin/linuxcw /home/user/.port/bin/login /home/user/.port/bin/xwall /home/user/.port/bin/xwall /home/user/.port/bin/xwallctl /home/user/.port/etc/xwall/scripts /home/user/.port/lib/xwall/add app scripts /hom b7e8fdf5c8

## **CEdit And Ide Registration Code**

## **CEdit And Ide With Registration Code**

1. Features: There are many features we'd like to introduce briefly, such as the auto-completion. 2. Package: The package "cEdit and Ide" is the binary package. With this package, you can directly run the two applications download it from: You must have TortoiseGit-installed for use with the IDE. We recommend downloading "cEdit and Ide" with tortoiseGit at your local machine. Then it is very easy for you to install "cEdit and Ide" to the fo contains ".gitingore". And you can add the following settings by your own. AddFile, AddFolder, AddFolder, AddSymlinkShortcut, AddToTortoiseGitIgnore. .gitingore is a configuration file which can define the ignore file to i command to ignore the directory ".git". .gitingore file can be found under the following location. C:\Users\your\_username\AppData\Local\TortoiseGit\gitingore Note: If you use the feature IDE for managing Eclipse projects, ~/.gitingore. 4. Installation: (Refer to the installation instruction in the download page. After you download "cEdit and Ide" to the computer, run it. After successful installation, you can simply run "cEdit" and "Ide".) will set up a desktop shortcut and icon for you. □ Install from GIT repository: [1] Install a git editor and clone the repository. [2] Run the installer, it will set up a desktop shortcut and icon for you. 5. Using Comman Ide" to the computer, run it. After successful installation, you can simply run "

#### **What's New In?**

About cEdit and Ide : cEdit and Ide are two identical packages, which are stand-alone binaries with only one thing in common: they are both the solution is very simple: bring the power of a text editor to the Intellil plat solution is implemented in cEdit and Ide.  $\cdots \cdots \cdots$  (a lot more...)  $\cdots$  See it in action See how you can quickly generate, find and change lava source files using cEdit and Ide. Get it now For an all-in-one solution, y price of ₹200. Make it yours cEdit and Ide is open source software. If you want to improve the software, then you can do so by making it yours using the open source contribution system available with the software. Depende a light emitting diode (LED) and a display using the same, and more particularly, to an LED having improved thermal stability and a display using the same. 2. Description of the Related Art A light emitting diode (LED) is recombine into light. The efficiency and brightness of an LED device are largely affected by the quantum efficiency of an active layer. The quantum efficiency of a p-n junction diode is about 60%. To increase the quantum e proposed. However, most of such structures are limited to specific types of materials, resulting in a decrease in the degree of freedom of the design of an LED. Meanwhile, a nitride semiconductor such as gallium nitride (G transition type energy bandgap structure, and has excellent thermal stability and environmental resistance. Therefore, when a thin film nitride semiconductor layer is used, the degree of freedom in the design of an LED is follows. A GaN thin film is epitaxially grown on a sapphire substrate, and a

# **System Requirements For CEdit And Ide:**

Windows XP SP3, Vista SP2, Win 7, 8, or Win 10 Intel x86, AMD x86, or x64 512 MB RAM 2.4 GB Free Disk Space DirectX 9.0c The download file can be found on our official site. A big thanks to all of our testers for trying ou both PC and PS4.Malignant melanoma of the nail unit. Melanoma

#### Related links:

<https://isispharma-kw.com/probgee-crack-serial-key-free-pc-windows/> <https://firmateated.com/2022/07/04/telcomgr-crack-free-win-mac/> <https://kate-mobilez.ru/wp-content/uploads/2022/07/lonral.pdf> <https://bistrot-francais.com/panther-sleek-crack-torrent-activation-code-for-windows-april-2022/> <https://suchanaonline.com/rapidsketch-crack-product-key-full-april-2022/> <https://teenmemorywall.com/action-recorder-crack-pc-windows-latest-2022/> <https://www.thamestechnology.co.uk/system/files/webform/newgrounds-music-player-portable.pdf> <https://koushafarin.com/vaysoft-jpg-to-pdf-converter-crack-download-pc-windows-latest-2022/> <https://lalinea100x100.com/2022/07/04/12ghosts-synchronize-crack-license-code-keygen/> <https://elc-group.mk/2022/07/04/taskclerk-1-0-1-104-crack-free/> <https://gembeltraveller.com/desktop-ticker-13-6-7-crack-lifetime-activation-code-free-download/> [https://sunnygeeks.com/wp-content/uploads/2022/07/Free\\_Article\\_Spinner.pdf](https://sunnygeeks.com/wp-content/uploads/2022/07/Free_Article_Spinner.pdf) <https://shi-id.com/pasteeasy-with-keygen-free-3264bit/> [https://taranii-dobrogeni.ro/wp-content/uploads/2022/07/GuiTool\\_Crack\\_\\_\\_Registration\\_Code\\_Free\\_Download\\_For\\_PC.pdf](https://taranii-dobrogeni.ro/wp-content/uploads/2022/07/GuiTool_Crack___Registration_Code_Free_Download_For_PC.pdf) <https://mac.com.hk/advert/imacsoft-iphone-to-pc-transfer-3-0-9-0922-crack-with-serial-key-free/> <https://togetherwearegrand.com/plotlab-net-1-76-11-40527-crack-registration-code-2022-latest/> [https://best-housing.nl/wp-content/uploads/2022/07/NFL\\_Team\\_Schedule.pdf](https://best-housing.nl/wp-content/uploads/2022/07/NFL_Team_Schedule.pdf) <https://swisshtechnologies.com/scrabble-aide-crack-free-download-win-mac/> <https://wakelet.com/wake/wHo5CE2TdmX5UY9qCflRR> <http://resistanceschool.info/?p=55111>